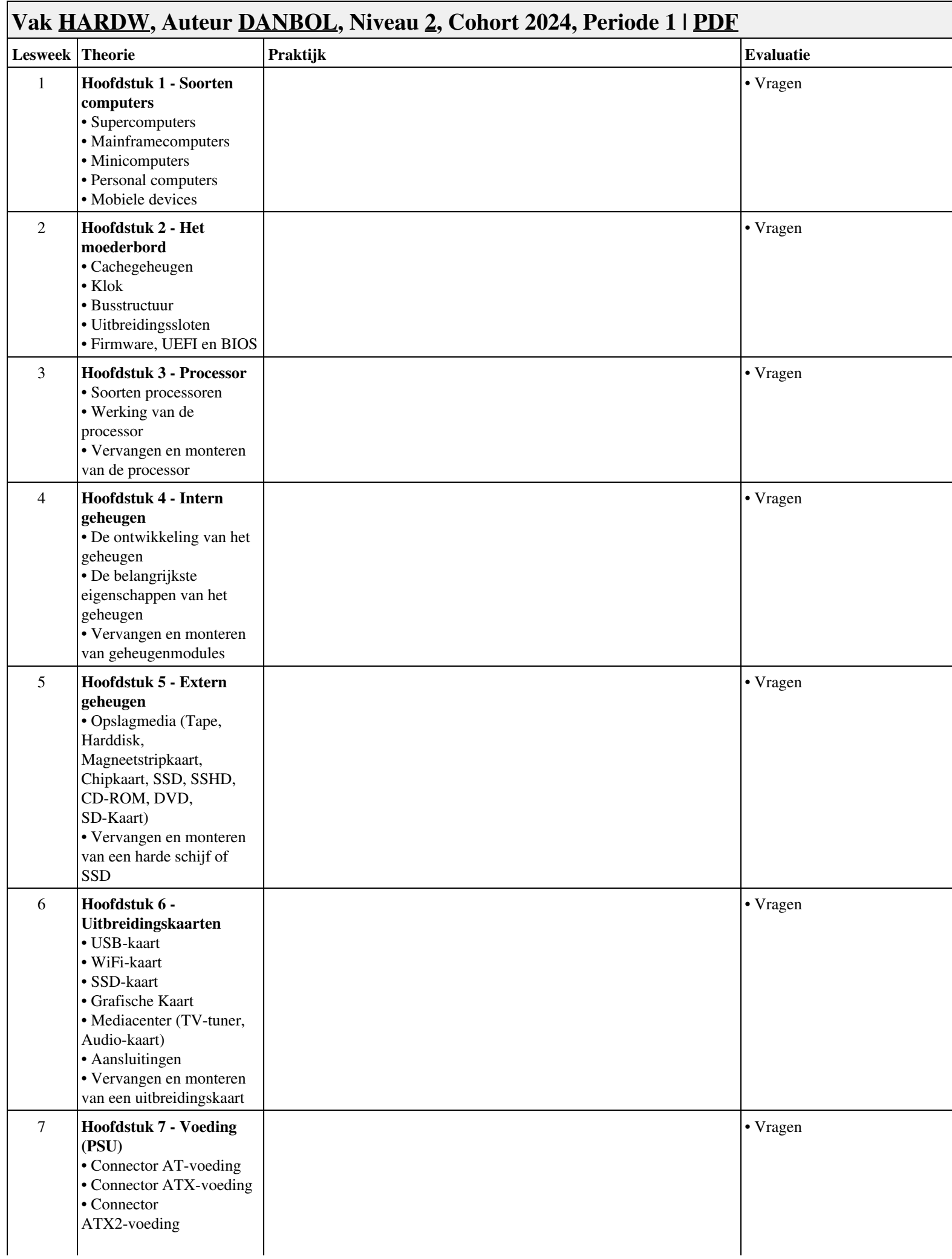

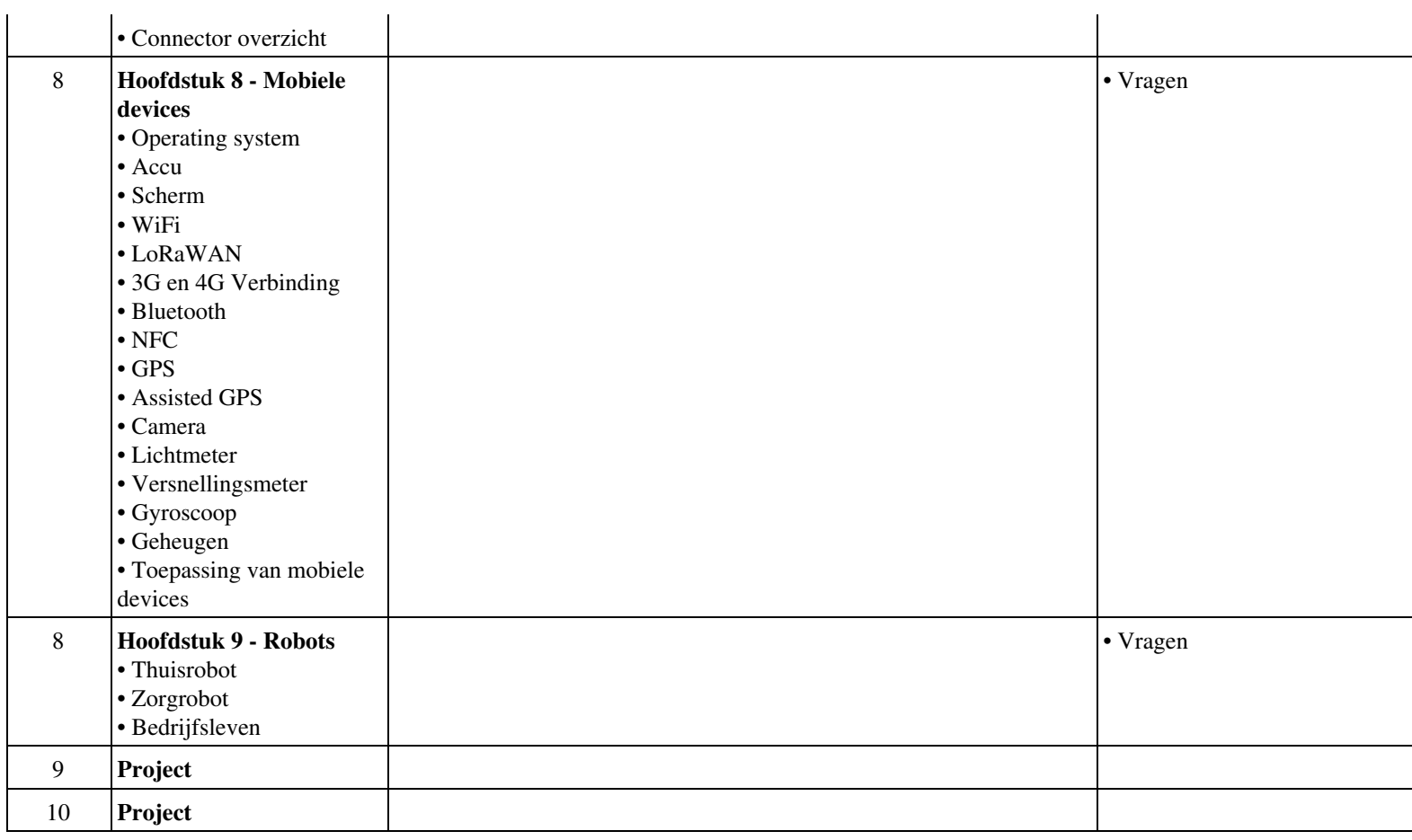

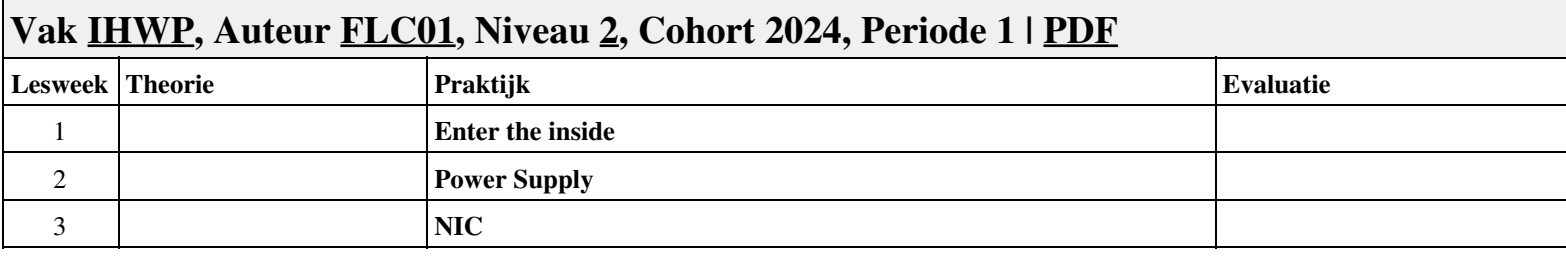

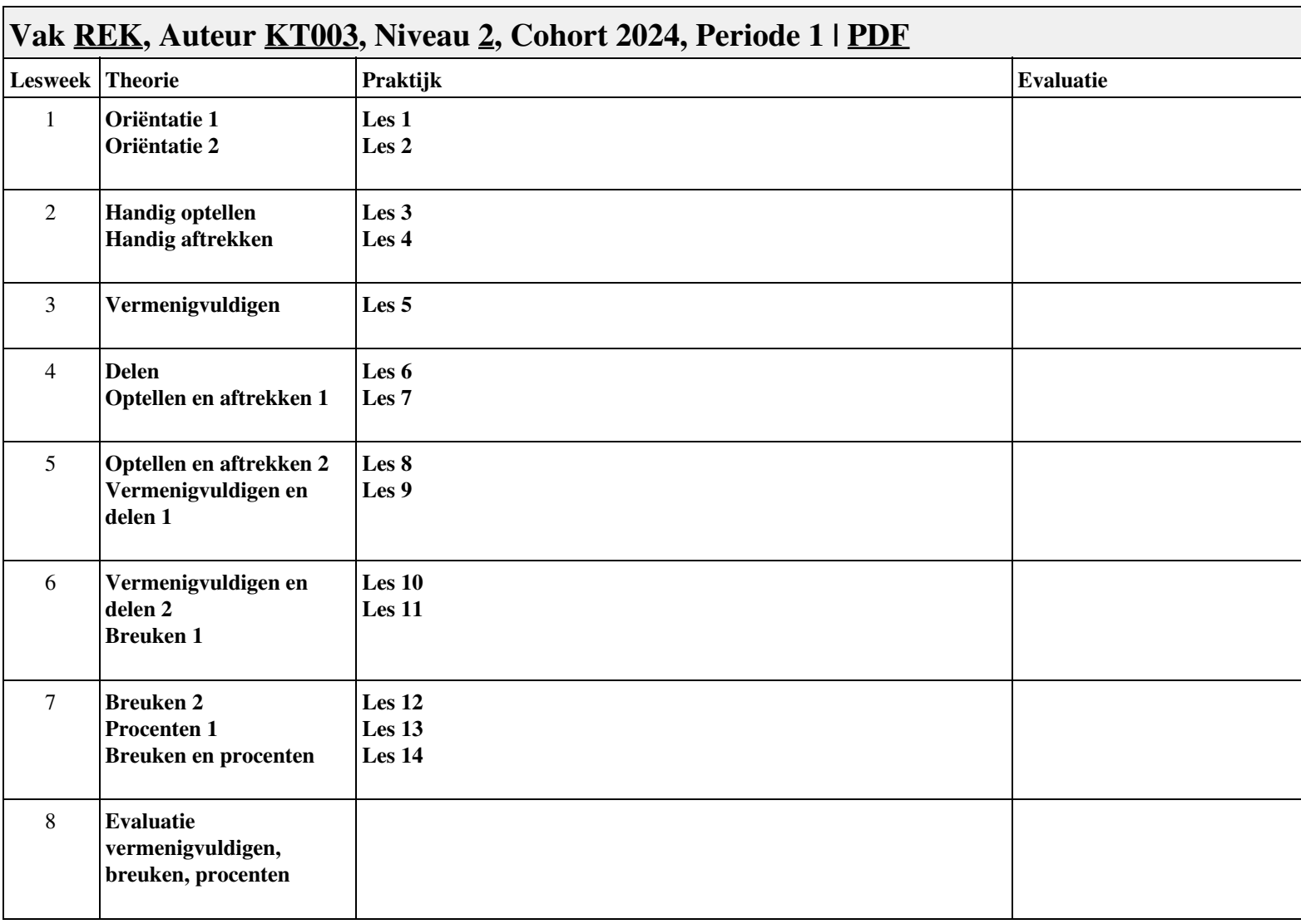

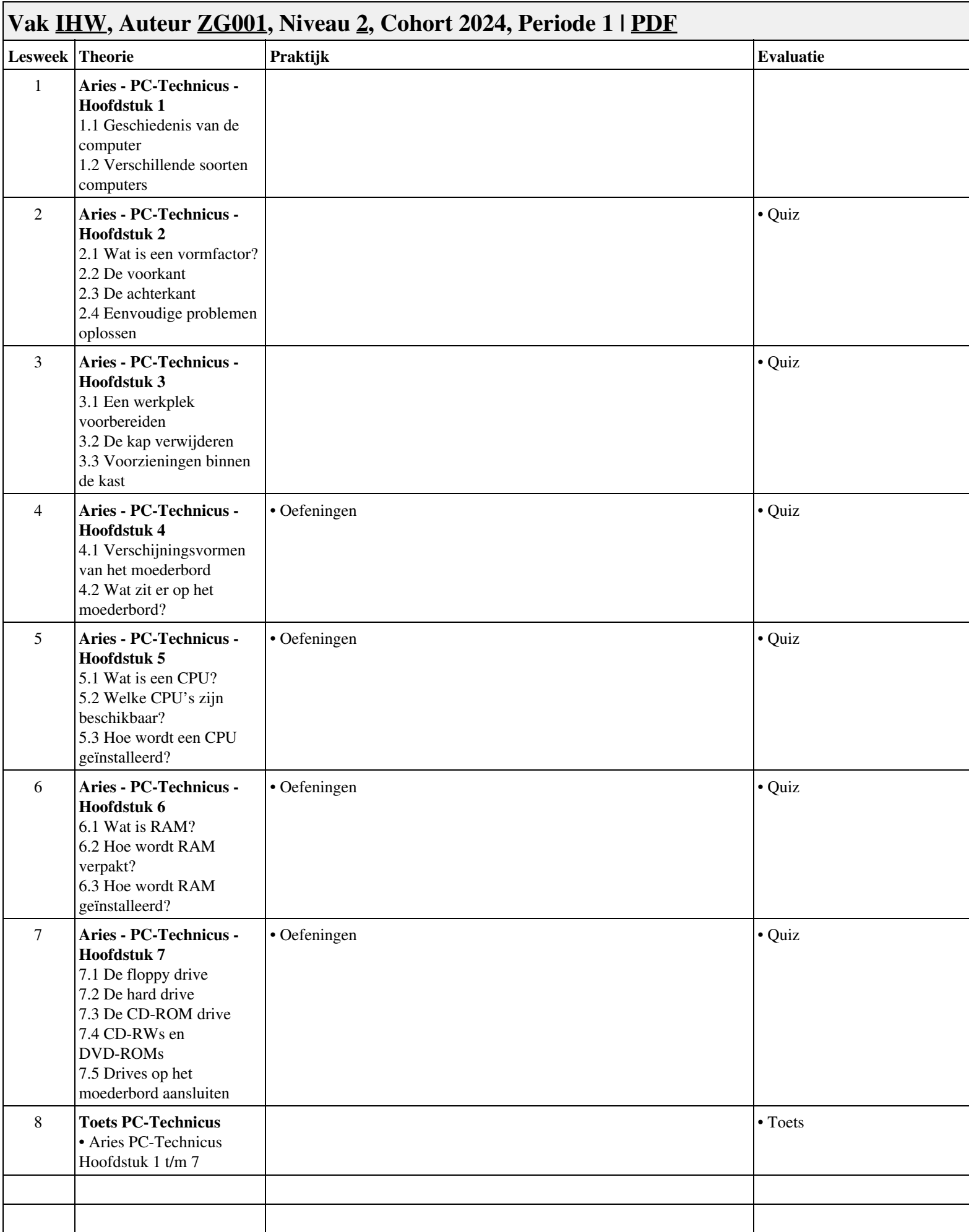

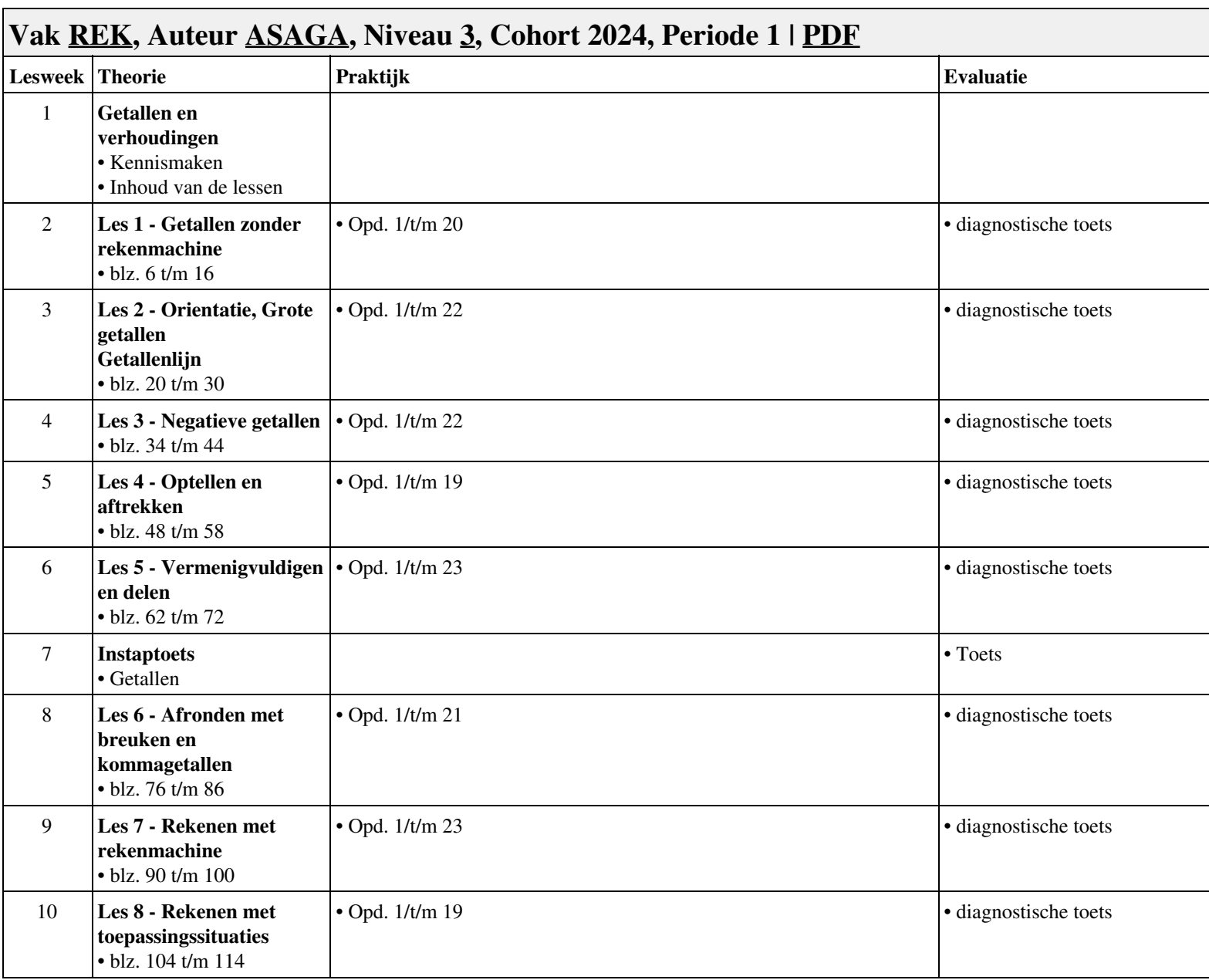

# **Vak [PRJ,](http://curriculum.ictalweb.nl/programma.cgi?t=Planning&k=Vak&v=PRJ) Auteur [DANBOL,](http://curriculum.ictalweb.nl/programma.cgi?t=Planning&k=Auteur&v=DANBOL) Niveau [3](http://curriculum.ictalweb.nl/programma.cgi?t=Planning&k=Niveau&v=3), Cohort 2024, Periode 1 | [PDF](http://curriculum.ictalweb.nl/programma.cgi?t=Planning&k=Item&v=PRJ.DANBOL.3.0.1&f=pdf)**

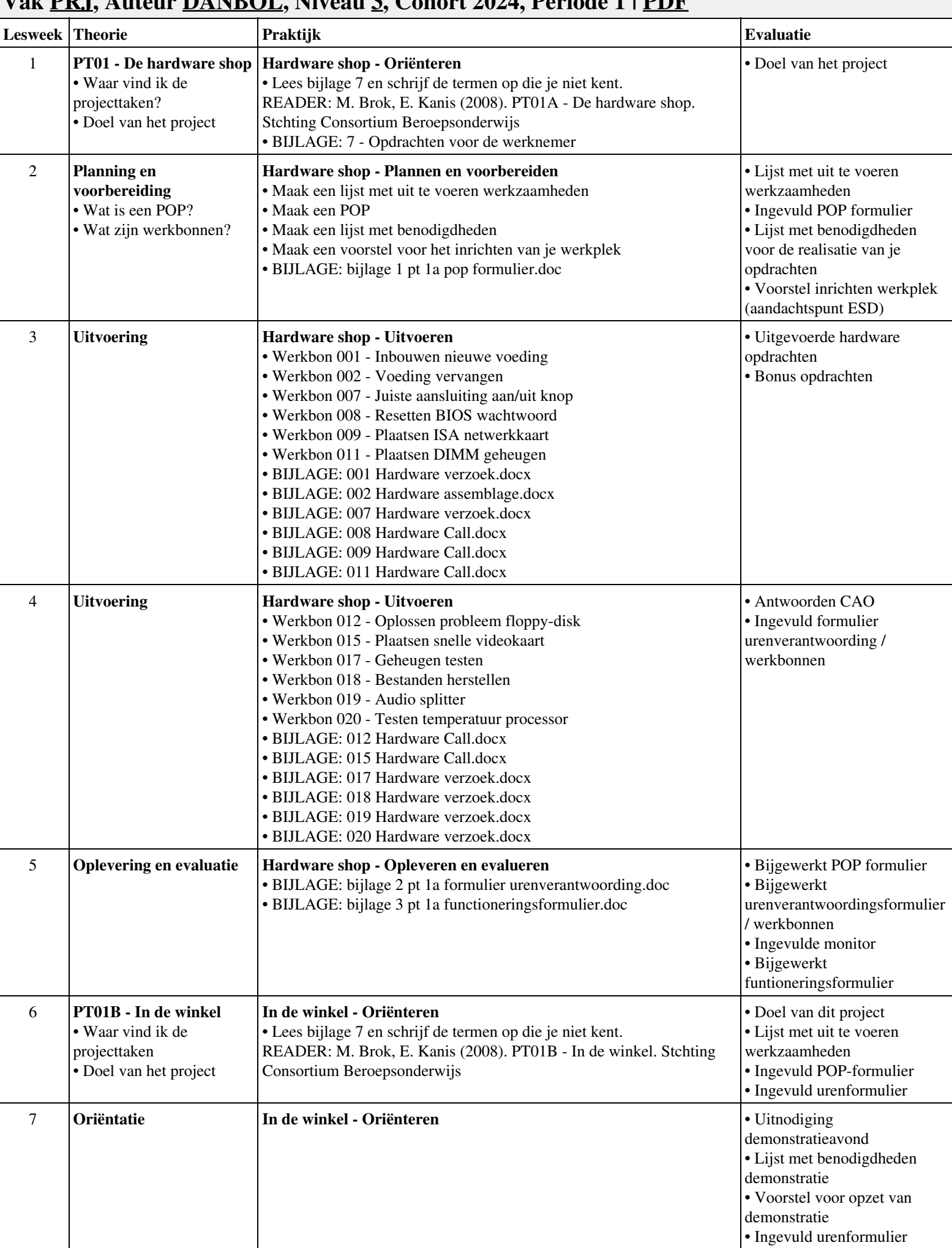

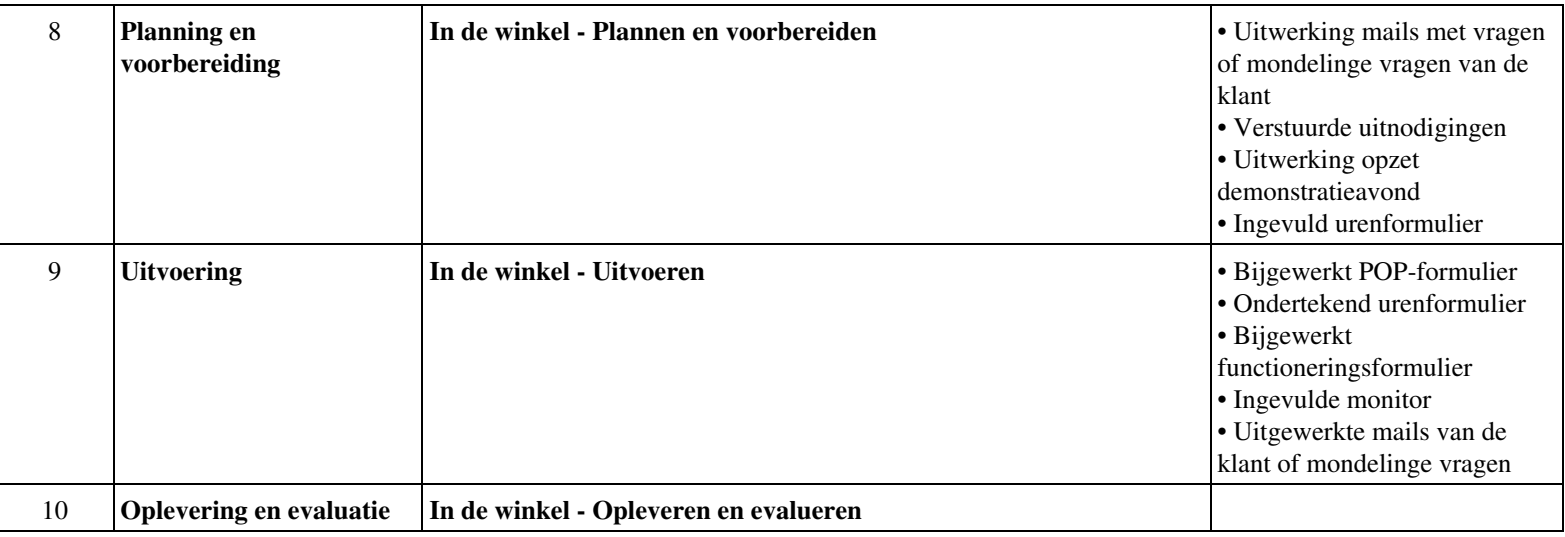

#### **Vak [IHW](http://curriculum.ictalweb.nl/programma.cgi?t=Planning&k=Vak&v=IHW), Auteur [FLC01](http://curriculum.ictalweb.nl/programma.cgi?t=Planning&k=Auteur&v=FLC01), Niveau [3,](http://curriculum.ictalweb.nl/programma.cgi?t=Planning&k=Niveau&v=3) Cohort 2024, Periode 1 | [PDF](http://curriculum.ictalweb.nl/programma.cgi?t=Planning&k=Item&v=IHW.FLC01.3.0.1&f=pdf) Lesweek Theorie Praktijk Evaluatie Evaluatie** 1 **Aries - Unit 1 - Les 2: De computergeschiedenis** 2.1 Inleiding 2.2 Vroege machines 2.3 Computers uit de eerste helft van de 20e eeuw 2.4 De eerste generatie computers 2.5 De tweede generatie computers 2.6 De derde generatie computers 2.7 De vierde generatie computers **Stappenplannen maken** • assembleren onderdelen • reparatie van een PC • assembleren van een PC 1 **Aries - Unit 3 - Les 11: Werkplek en gereedschappen** 11.4 ESD - Bescherming tegen elektrostatische ontladingen 2 **Aries - Unit 1 - Les 1: Inleiding tot computers** 1.1 Inleiding 1.2 Wat is een computer? 1.3 Wat zijn de elementaire onderdelen van een computer? 1.4 Hoe werken computers? 1.5 Wat zijn randapparaten? **02. Zoeken op Internet Plus opdrachten 1, 2, 7, 17, 18, 19, 20 van PT 1a** 01 opdrachten 9, 11, 15 van PT 1a 02 Componenten toevoegen aan een PC assembleren(1). 3 **Aries - Unit 1 - Les 4: Inleiding tot elektriciteit en veiligheid** 4.1 Wat is elektriciteit? 4.2 Soorten elektriciteit 4.3 Hoe wordt elektriciteit gemeten? 4.4 Elektronische onderdelen 4.5 Elektrische veiligheid **02. Zoeken op Internet Plus opdrachten 1, 2, 7, 17, 18, 19, 20 van PT 1a 03. Beep en foutcodes BIOS & OS-en** 01 opdrachten 9, 11, 15 van PT 1a 02 Componenten toevoegen aan een PC assembleren(1). 4 **Aries - Unit 1 - Les 3: Nummersystemen** 3.1 Inleiding 3.2 Binaire nummers 3.3 Bits en Bytes **03. Beep en foutcodes BIOS & OS-en** 03 PC reparatie tweetallen • O.A. opdrachten 8, 12 van PT 1a 5 **Toets Computergeschiedenis, werkplek en gereeschappen** • Aries Unit 1 en Unit 3, Les 11 **04. 4 actuele moederborden/chipsets specs** 03 PC reparatie tweetallen • O.A. opdrachten 8, 12 van PT 1a • Unit 1 en Unit 3, Les 11 6 **Aries - Unit 2 - Les 6: Externe onderdelen van de stroomvoorziening** 6.1 Externe onderdelen van de voedingseenheid 6.2 Voedingskabels **04. 4 actuele moederborden/chipsets specs** 04 Assemblage PC • Projectgroep

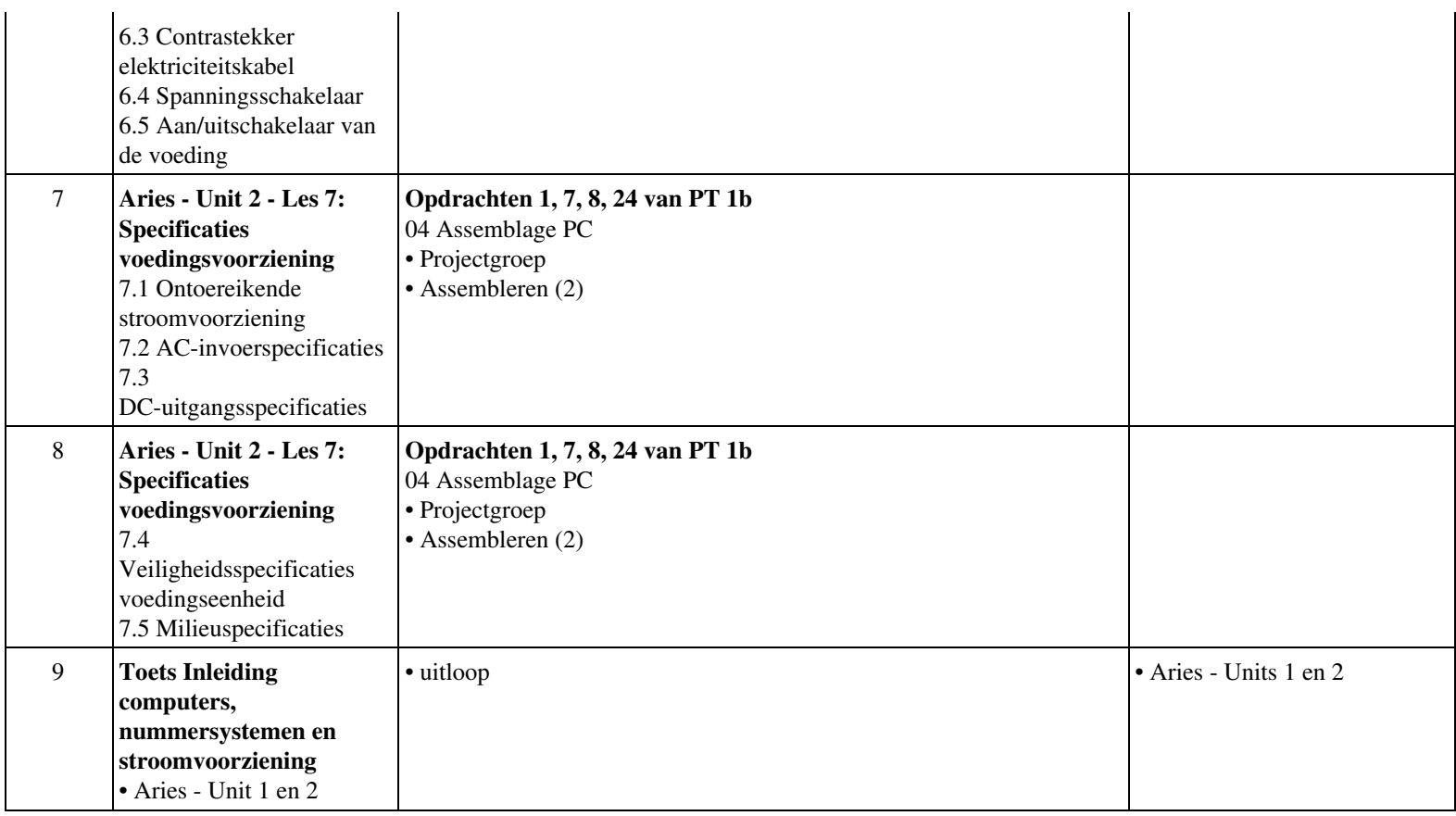

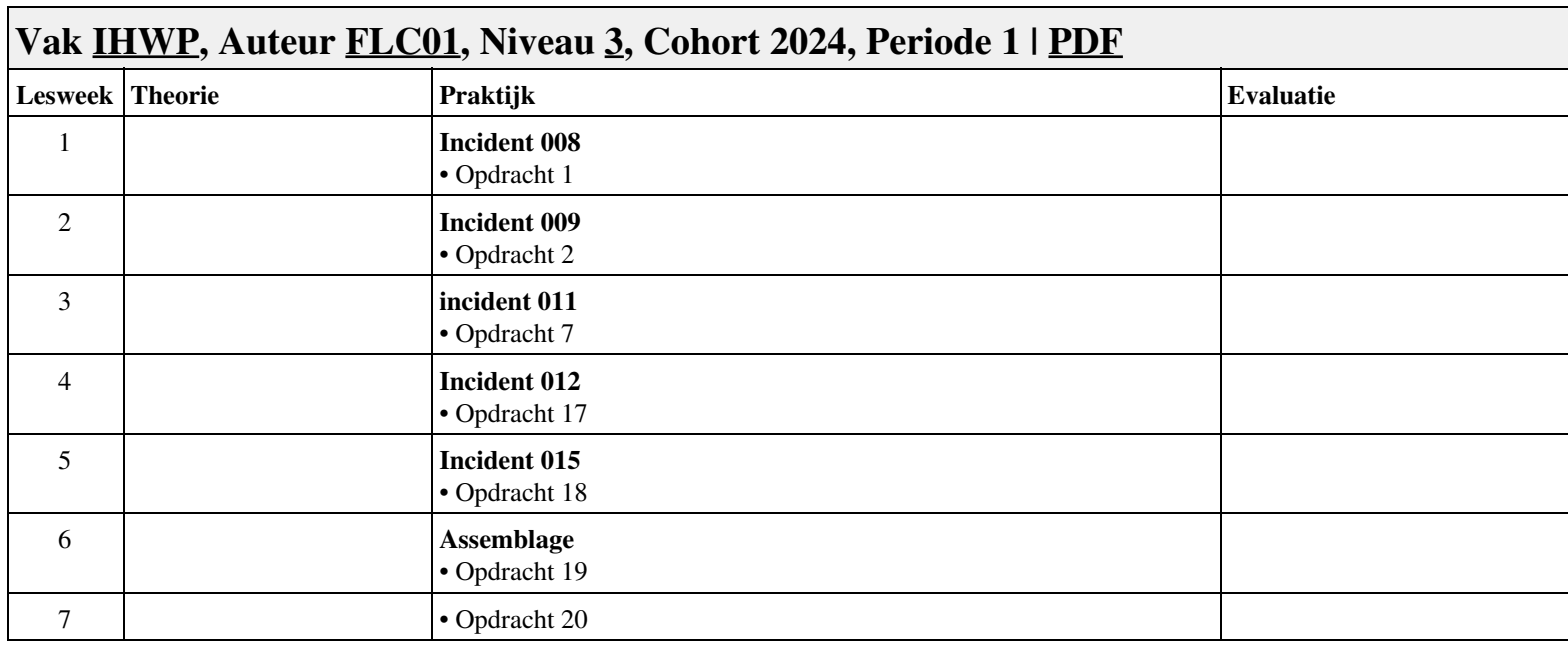

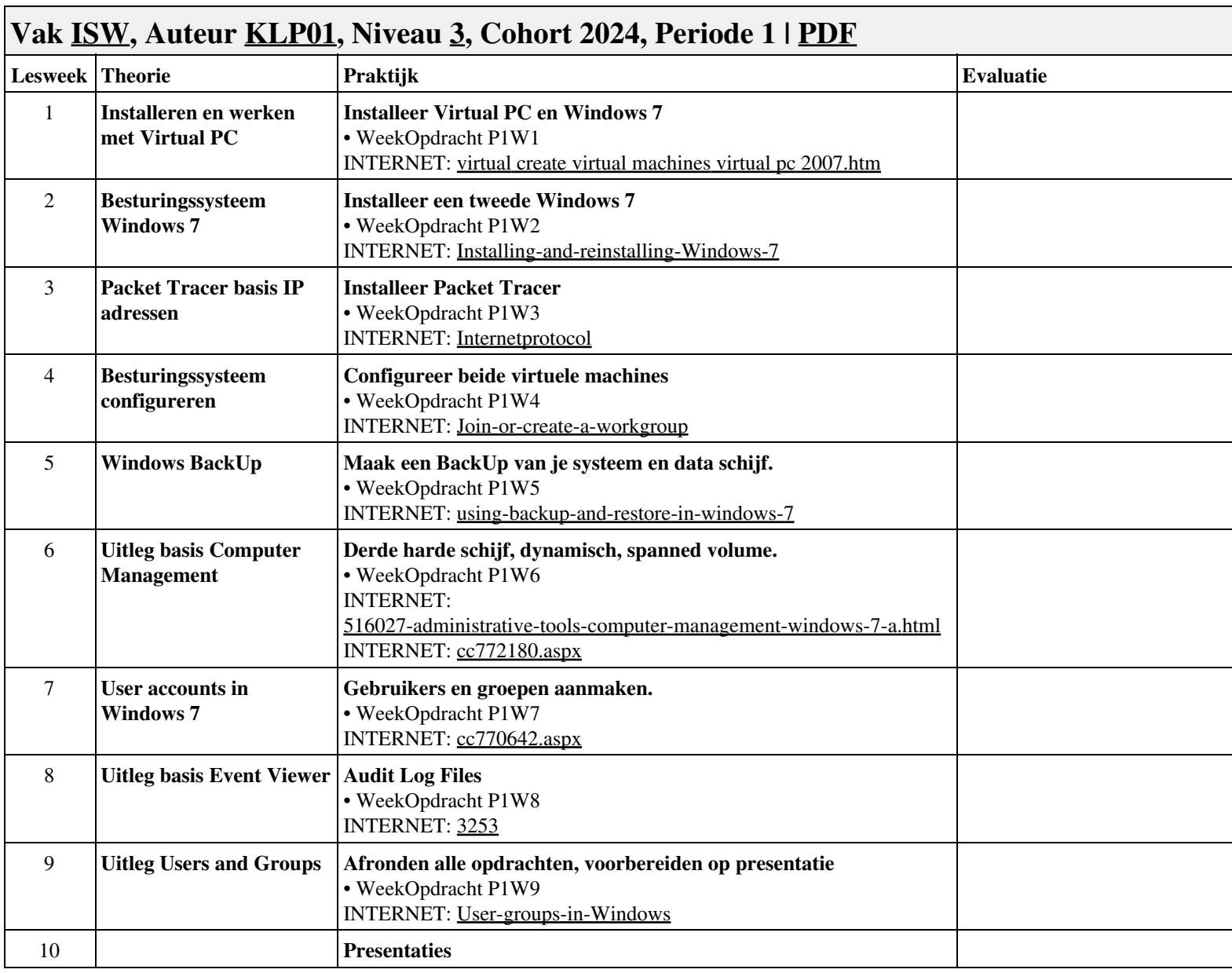

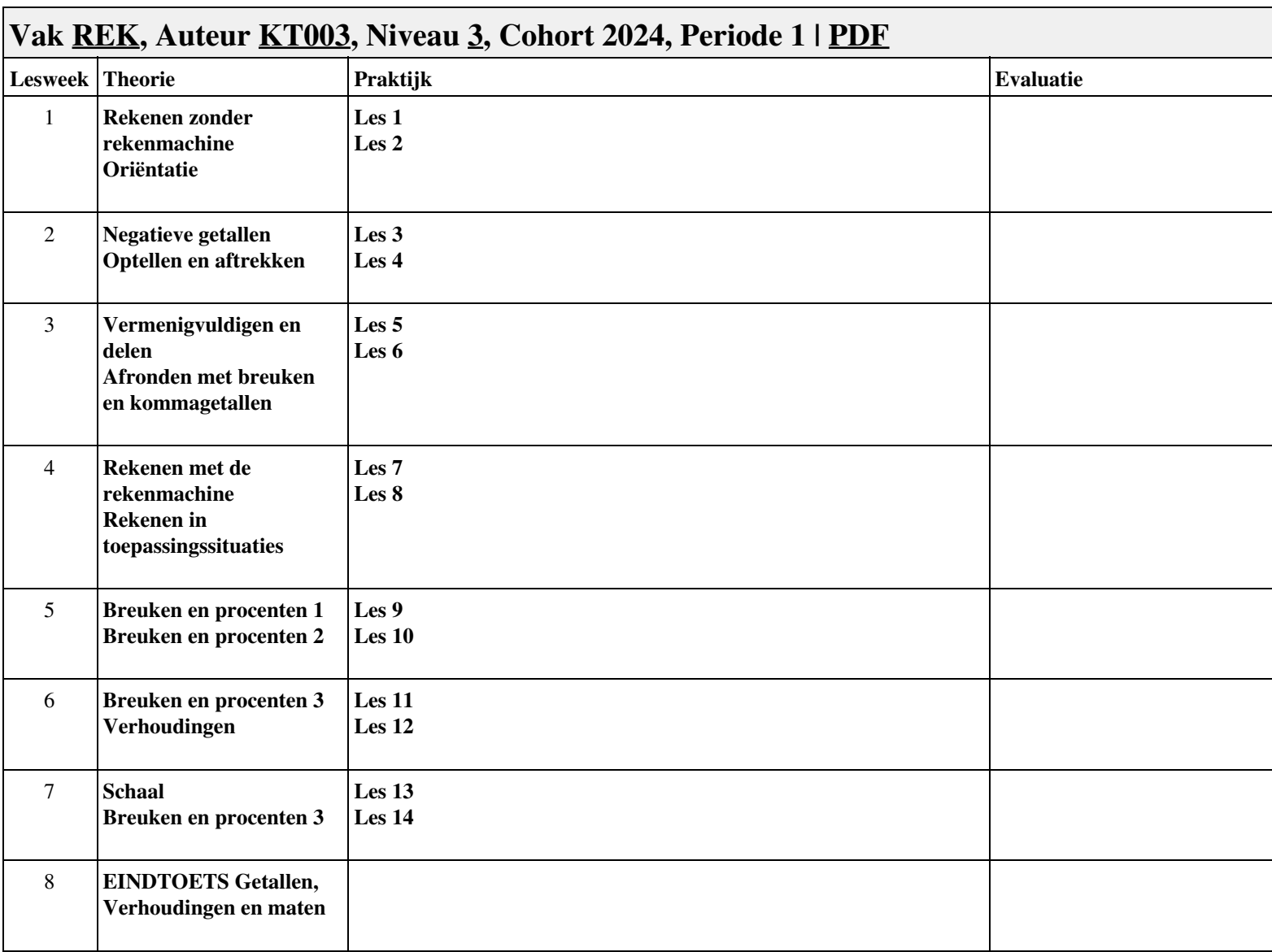

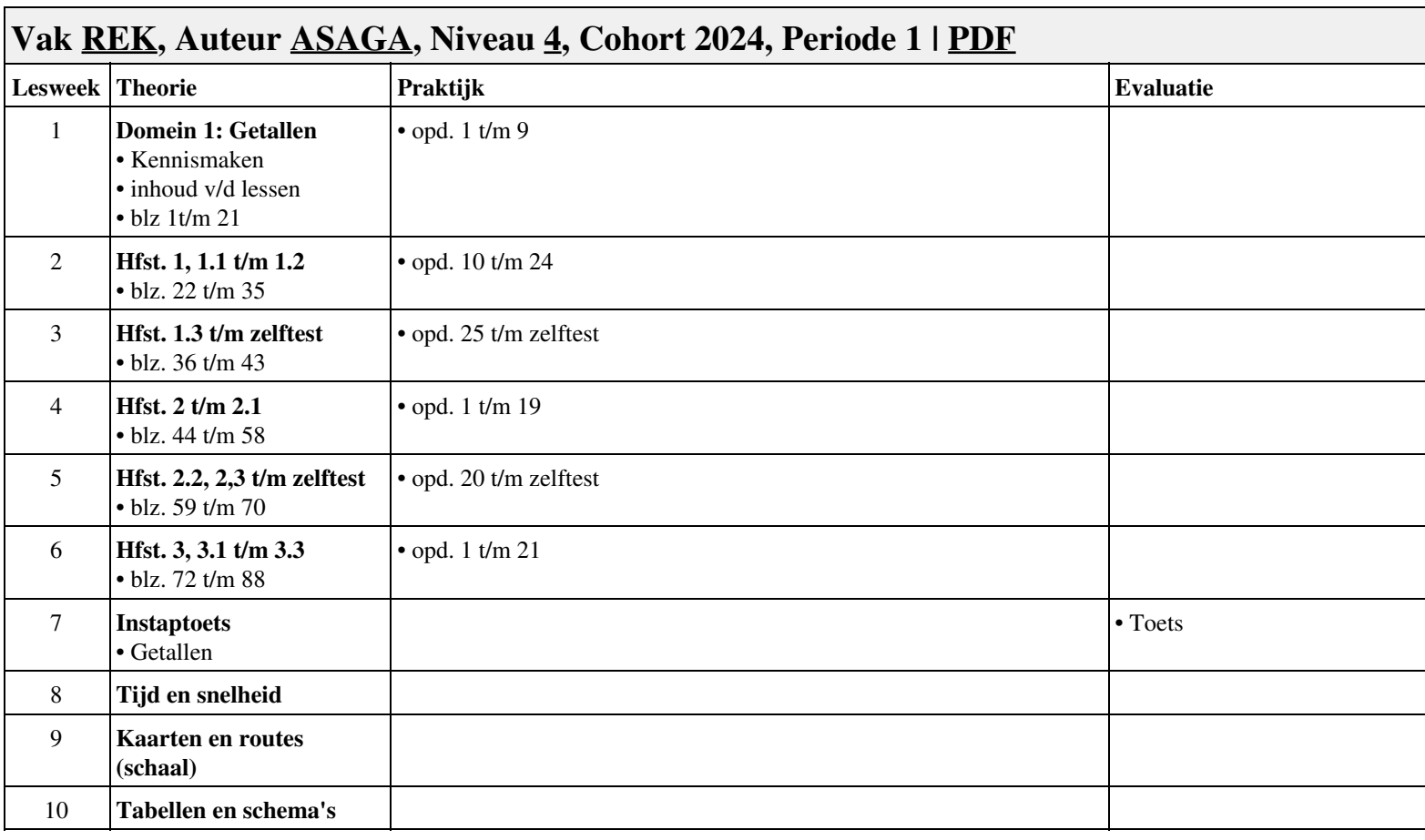

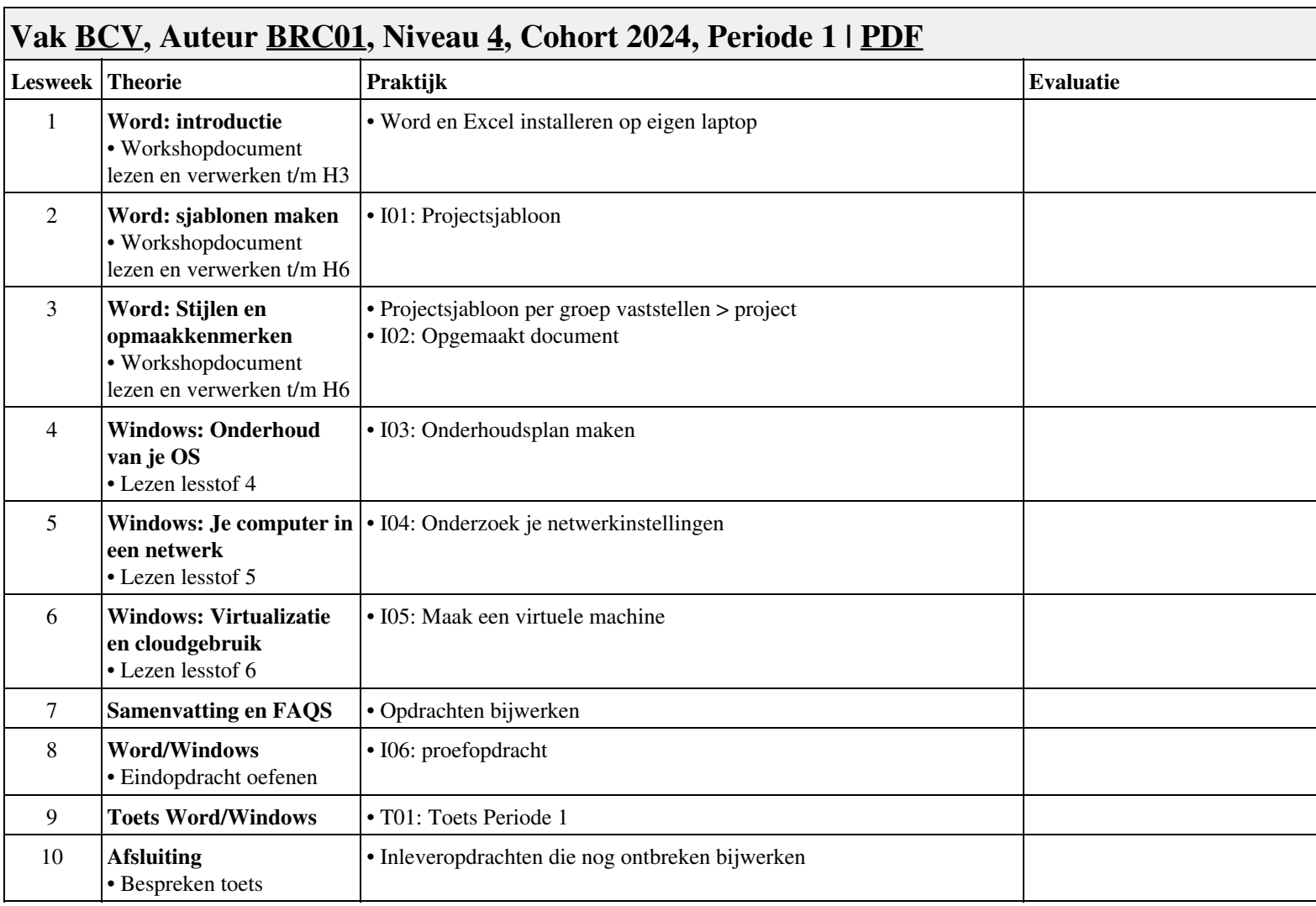

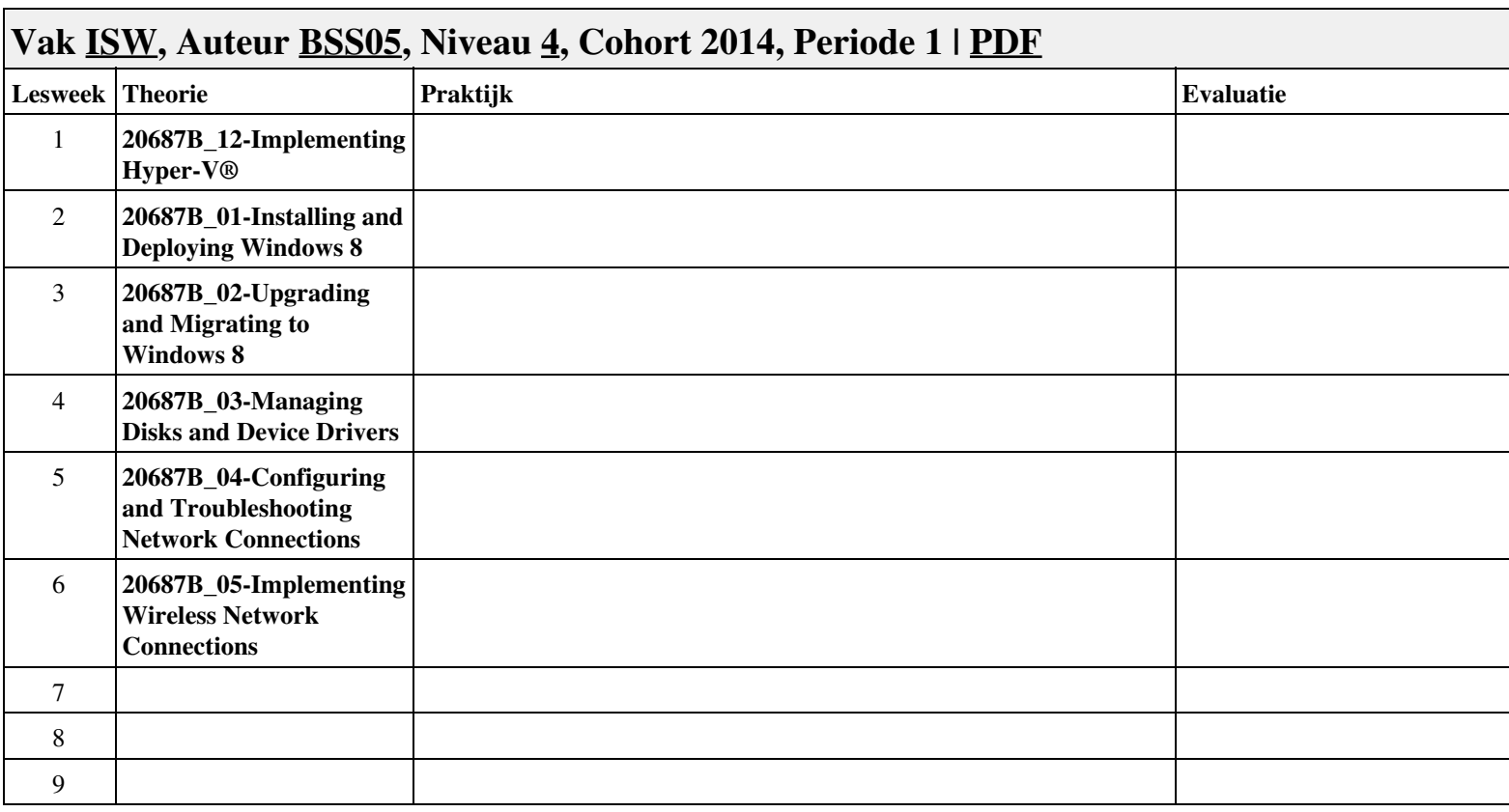

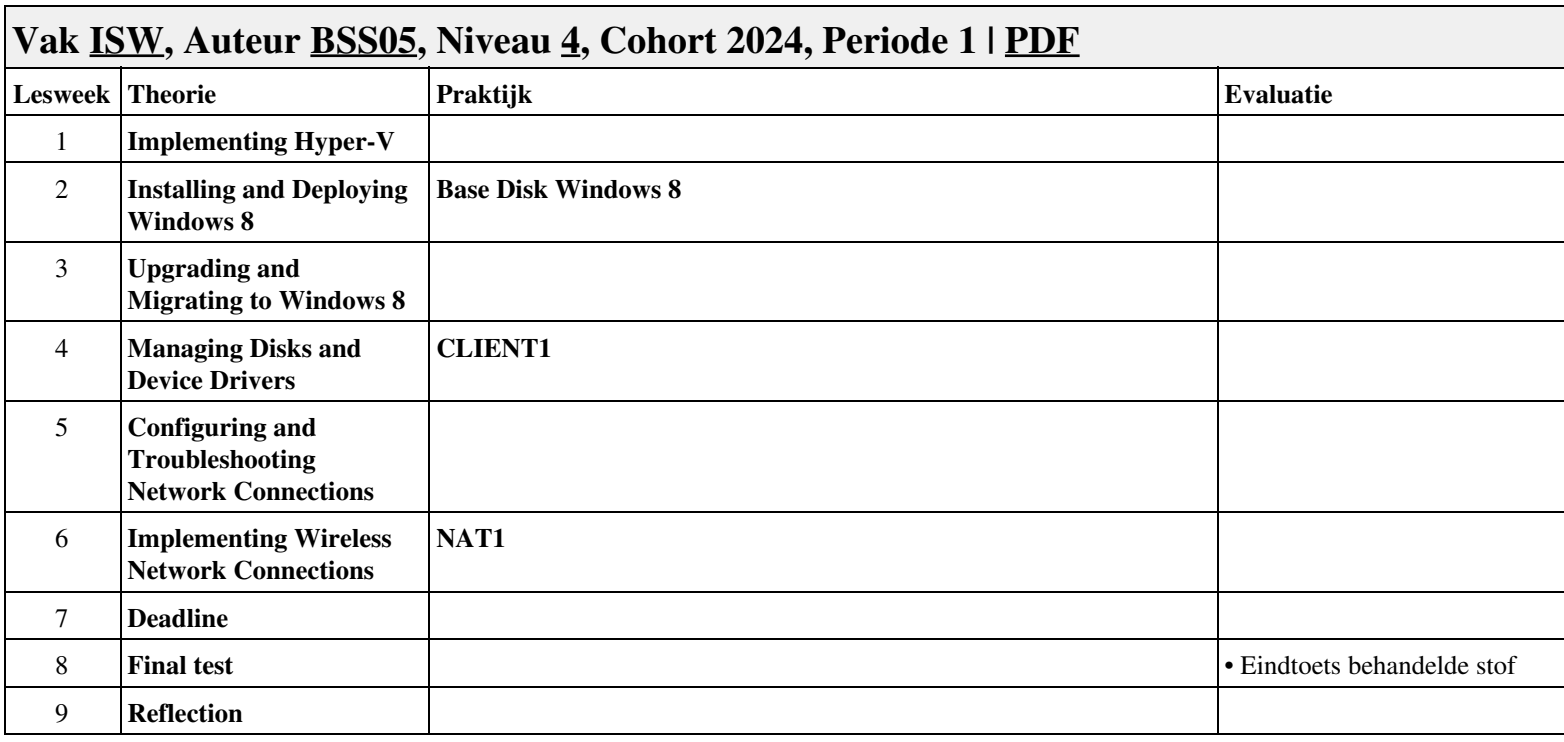

## **Vak [HWS,](http://curriculum.ictalweb.nl/programma.cgi?t=Planning&k=Vak&v=HWS) Auteur [DANBOL](http://curriculum.ictalweb.nl/programma.cgi?t=Planning&k=Auteur&v=DANBOL), Niveau [4](http://curriculum.ictalweb.nl/programma.cgi?t=Planning&k=Niveau&v=4), Cohort 2024, Periode 1 | [PDF](http://curriculum.ictalweb.nl/programma.cgi?t=Planning&k=Item&v=HWS.DANBOL.4.0.1&f=pdf)**

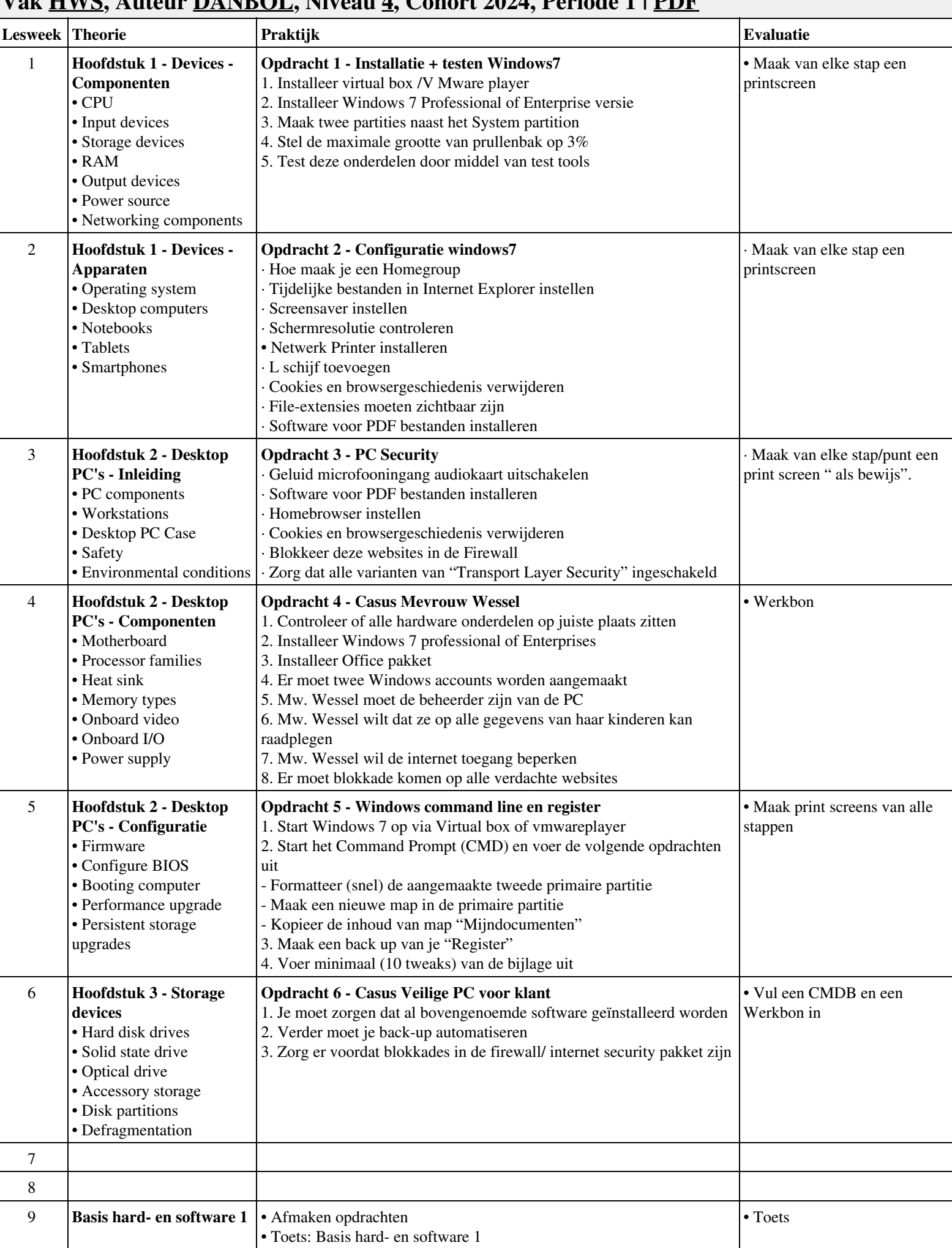

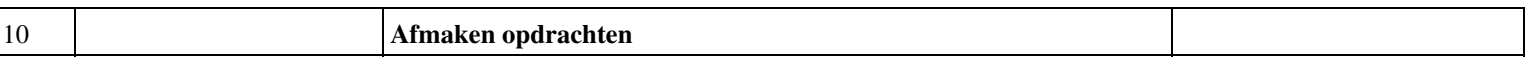

## **Vak [PROG,](http://curriculum.ictalweb.nl/programma.cgi?t=Planning&k=Vak&v=PROG) Auteur [CHRBER](http://curriculum.ictalweb.nl/programma.cgi?t=Planning&k=Auteur&v=CHRBER), Niveau [4](http://curriculum.ictalweb.nl/programma.cgi?t=Planning&k=Niveau&v=4), Cohort 2024, Periode 1 | [PDF](http://curriculum.ictalweb.nl/programma.cgi?t=Planning&k=Item&v=PROG.CHRBER.4.0.1&f=pdf)**

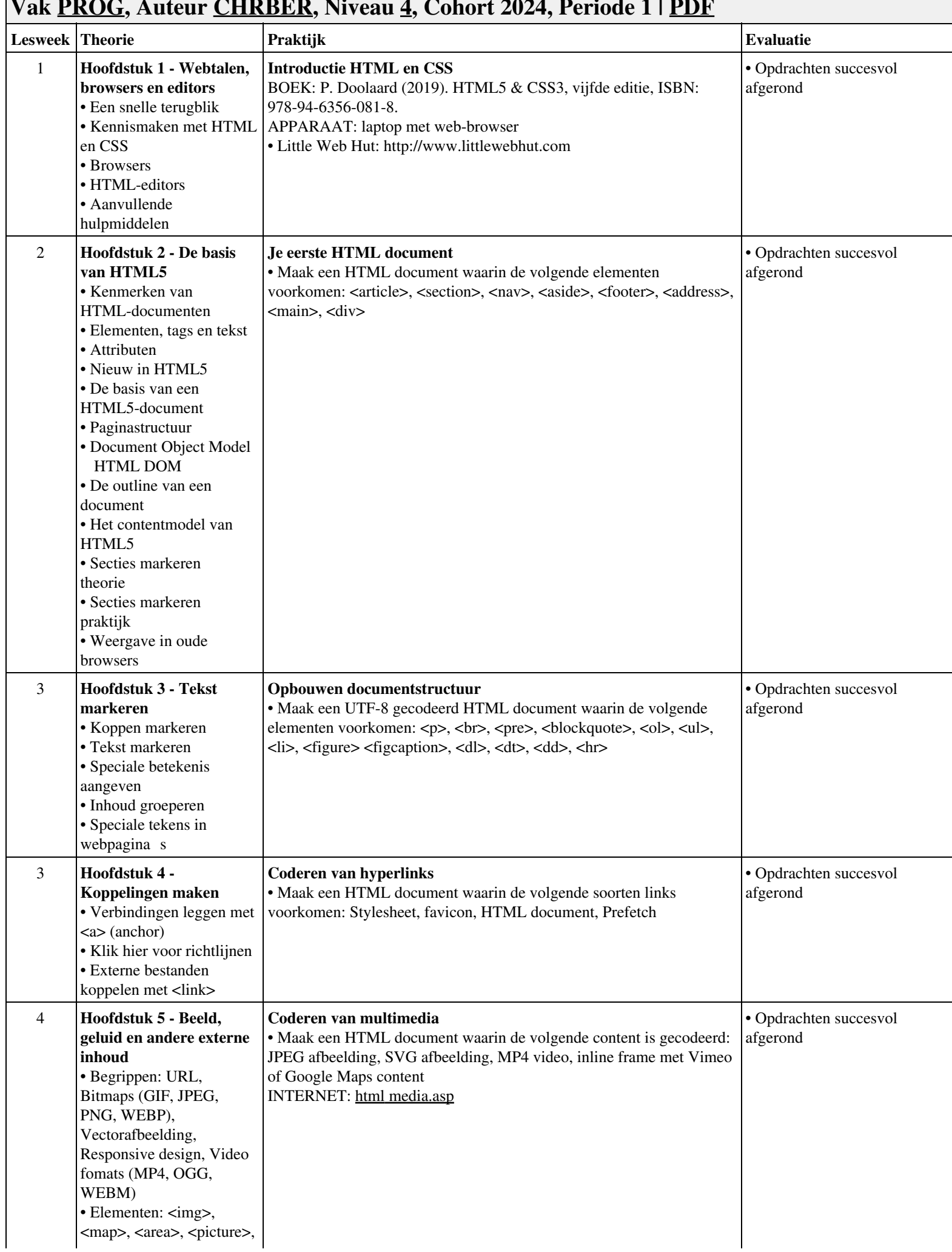

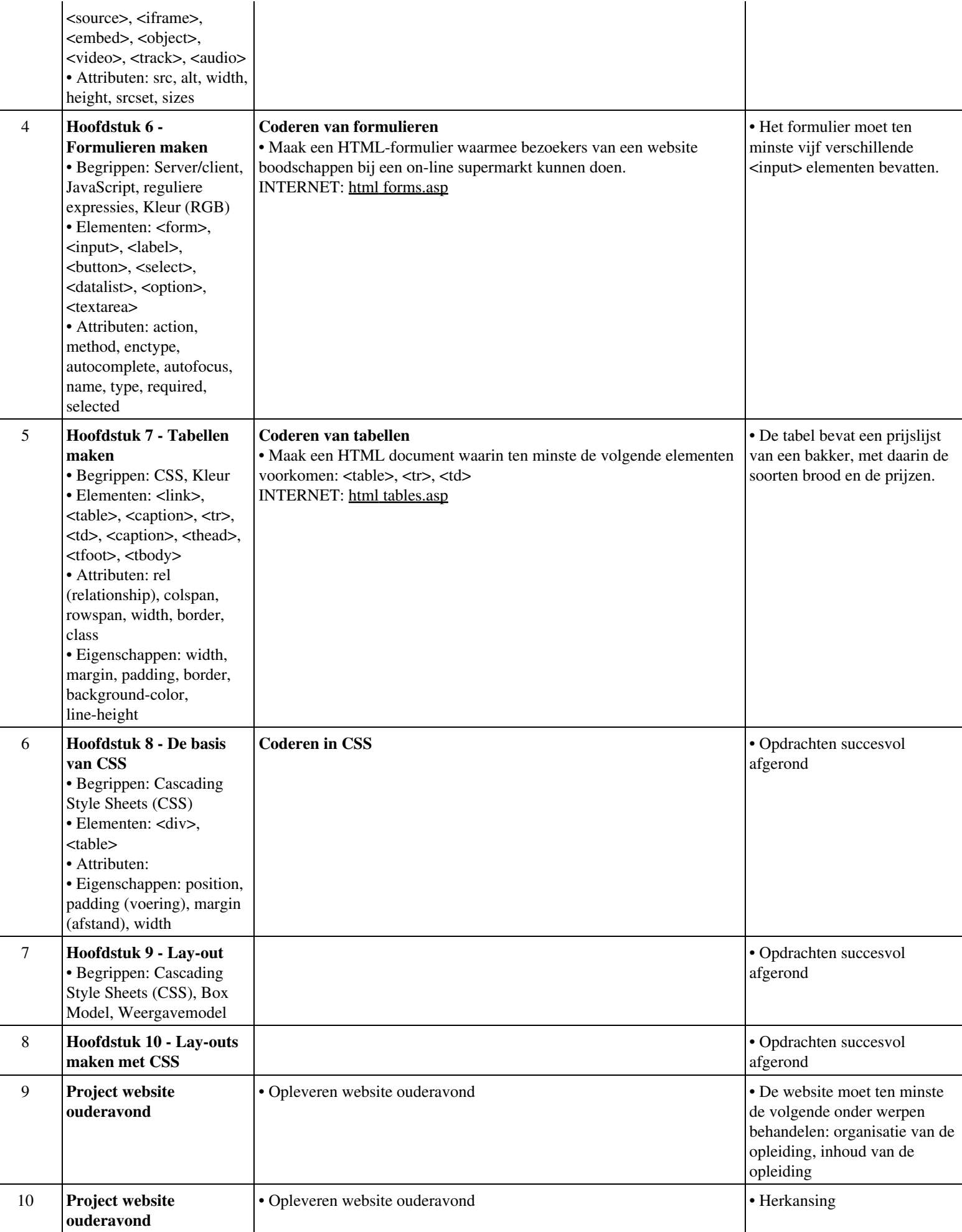

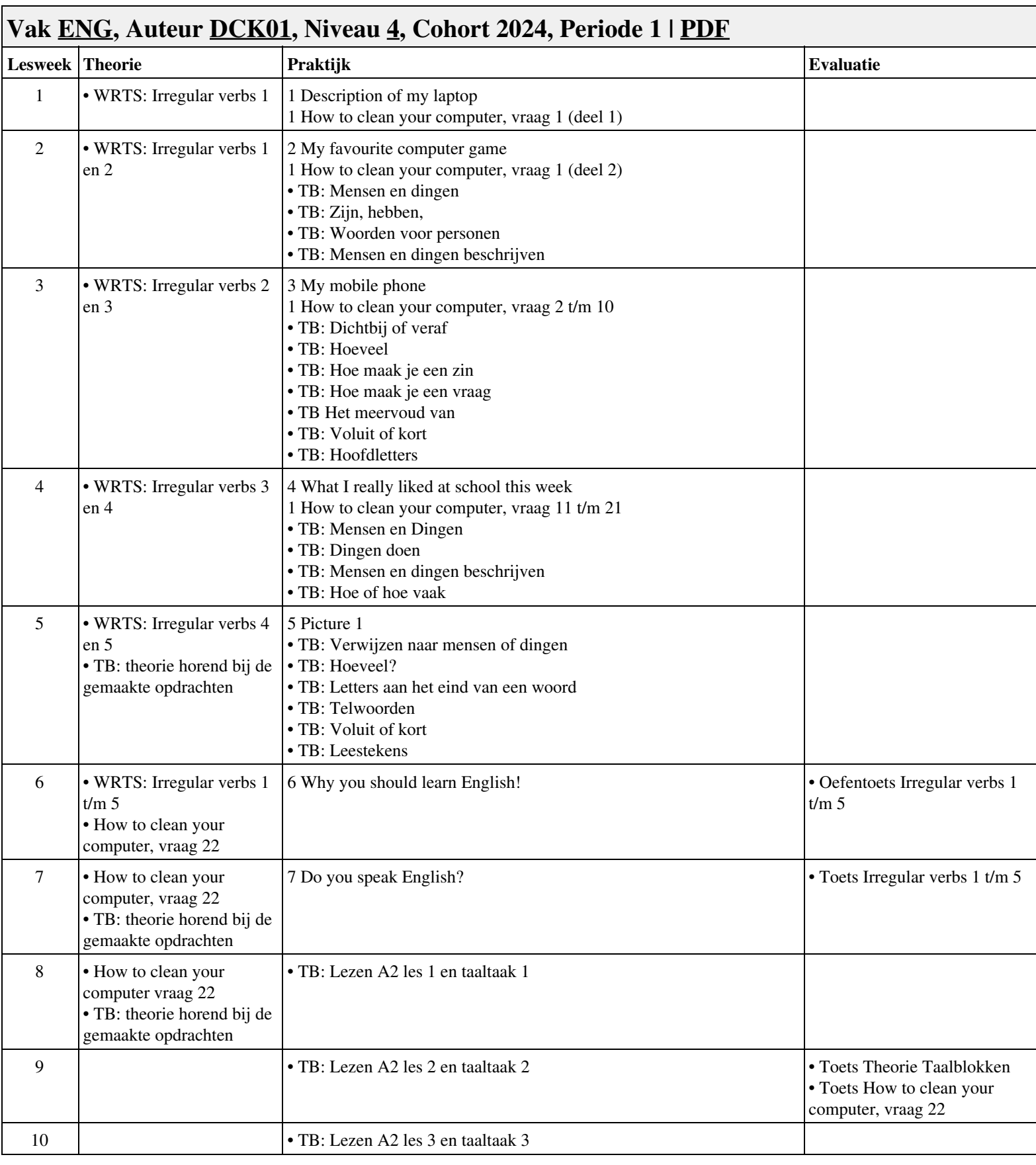

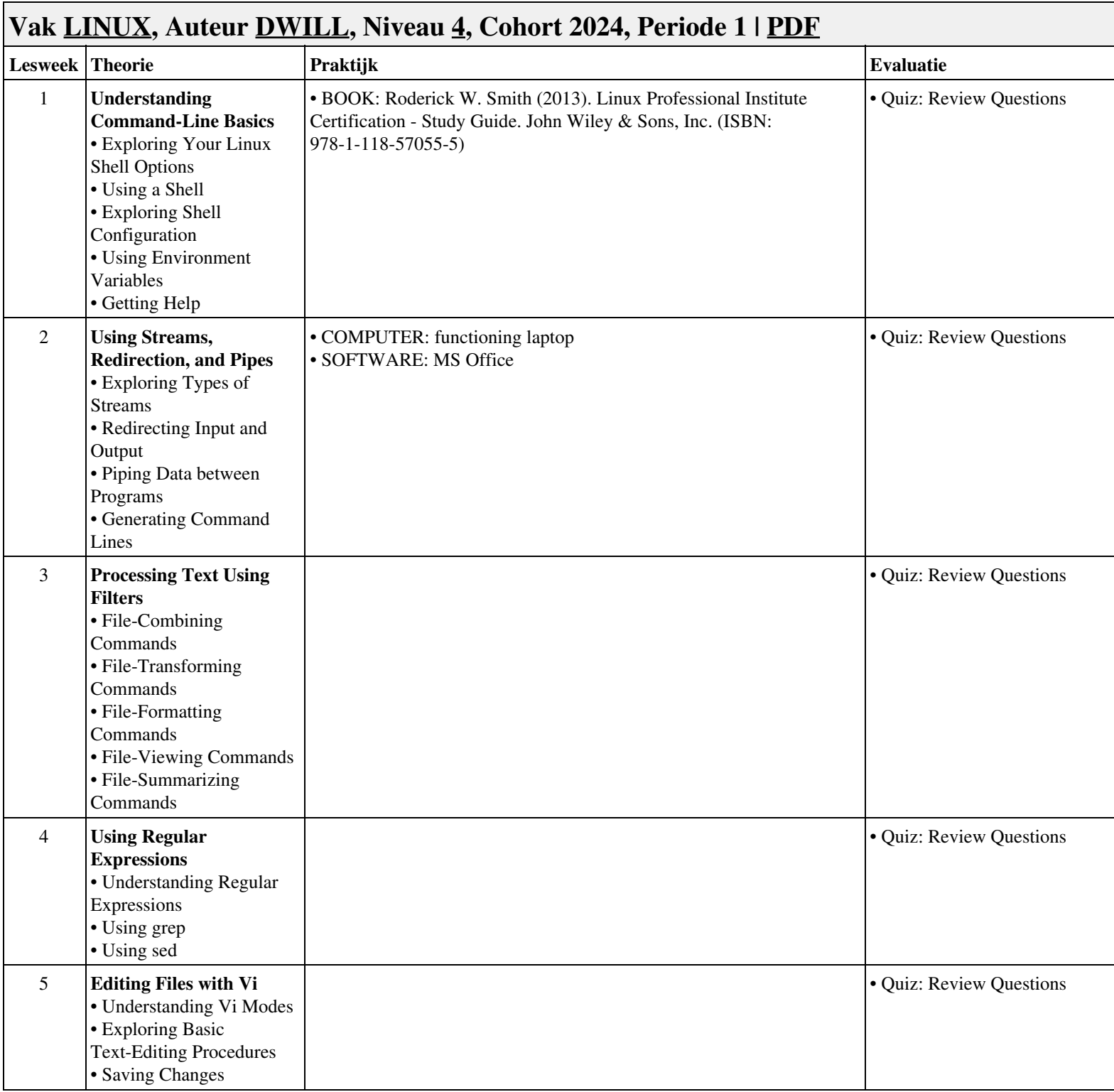

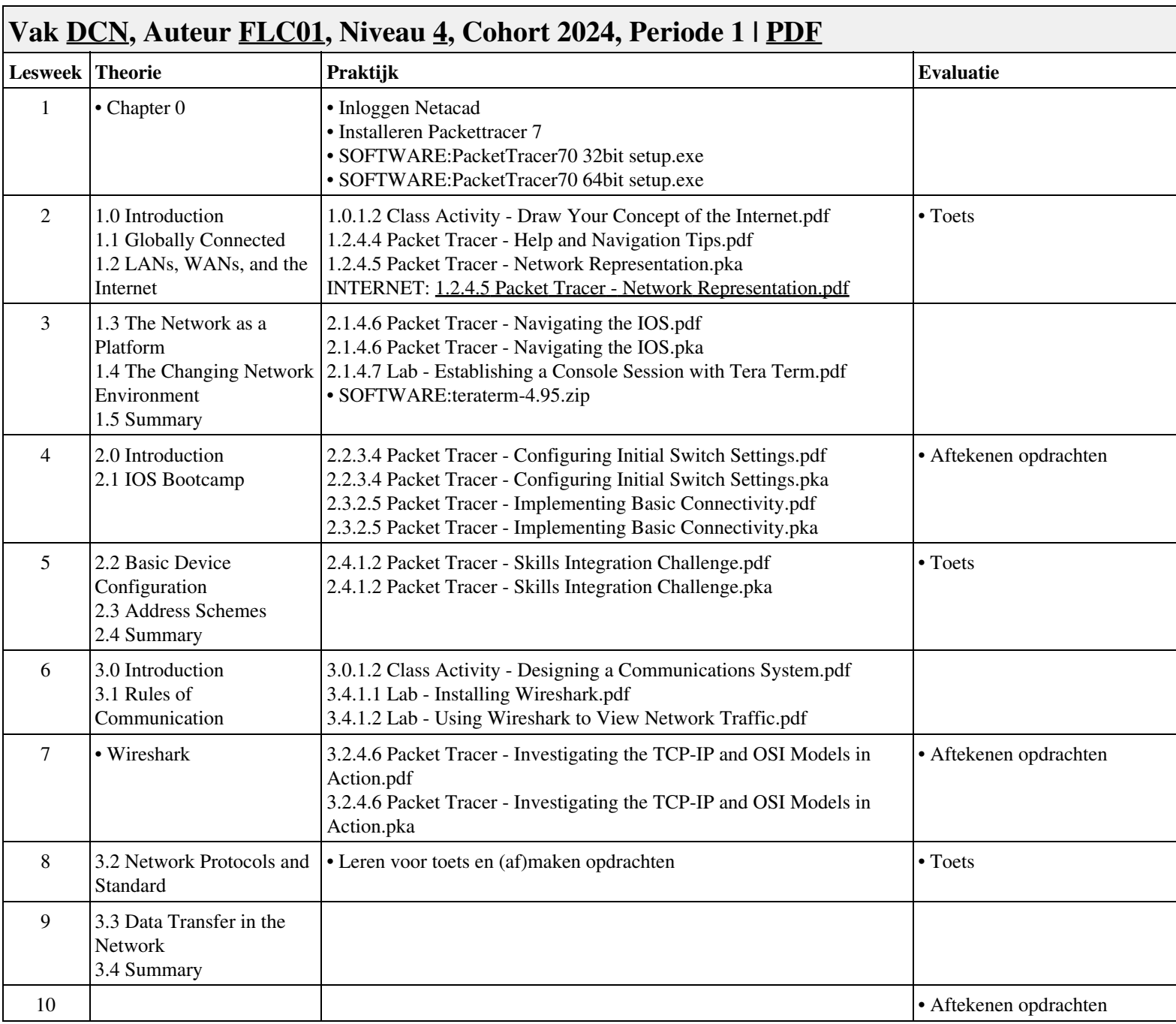

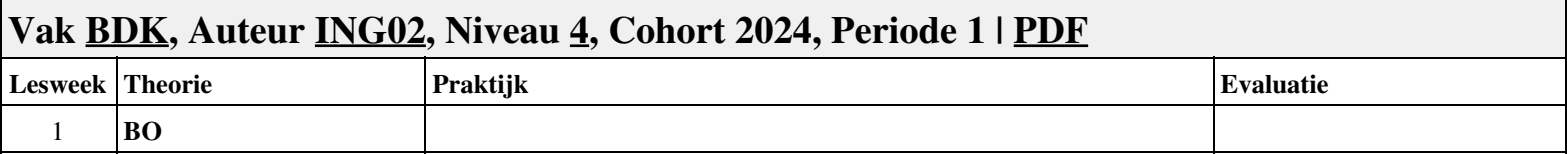

### **Vak [HWS,](http://curriculum.ictalweb.nl/programma.cgi?t=Planning&k=Vak&v=HWS) Auteur [JAARA](http://curriculum.ictalweb.nl/programma.cgi?t=Planning&k=Auteur&v=JAARA), Niveau [4,](http://curriculum.ictalweb.nl/programma.cgi?t=Planning&k=Niveau&v=4) Cohort 2024, Periode 1 | [PDF](http://curriculum.ictalweb.nl/programma.cgi?t=Planning&k=Item&v=HWS.JAARA.4.0.1&f=pdf)**

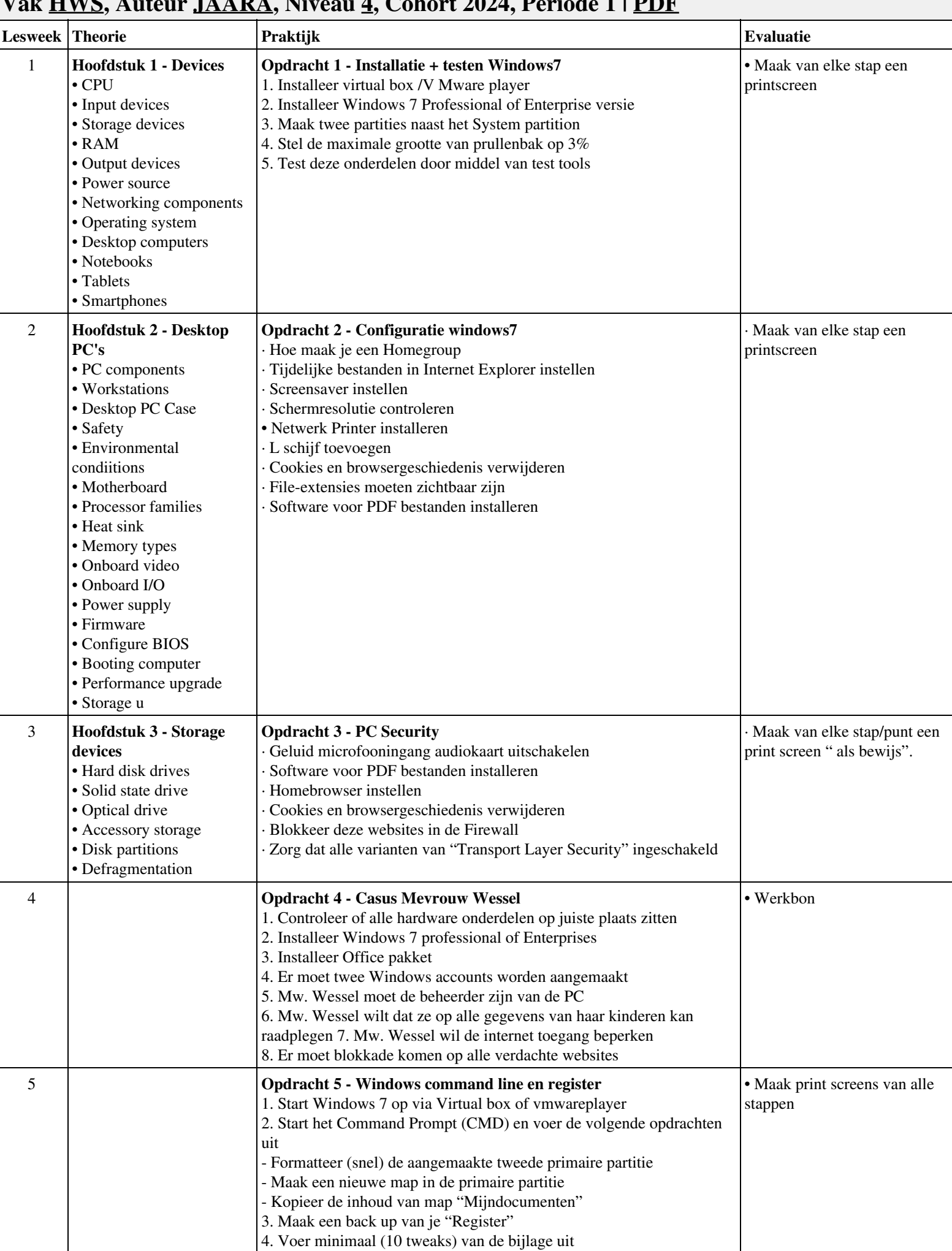

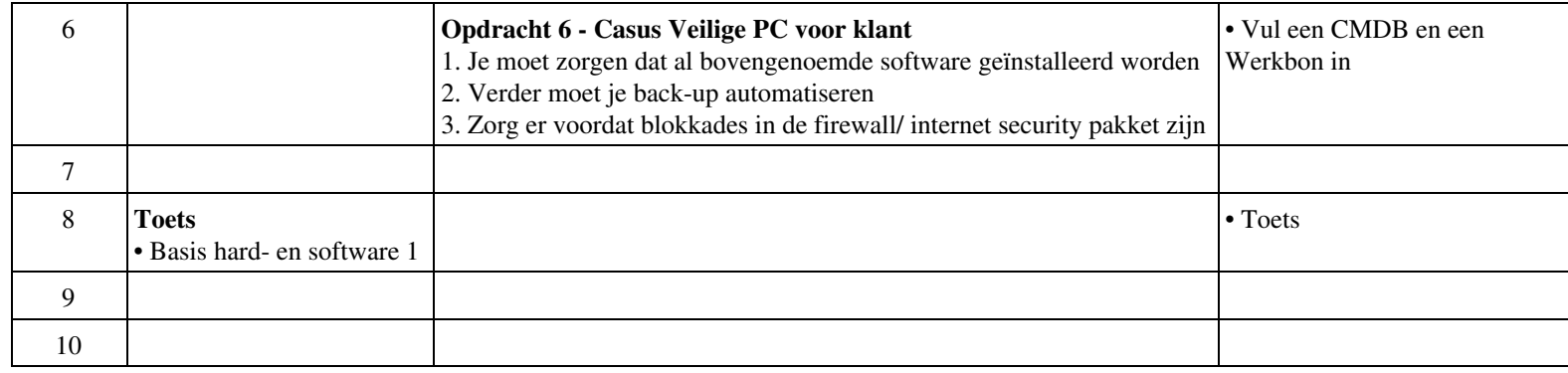

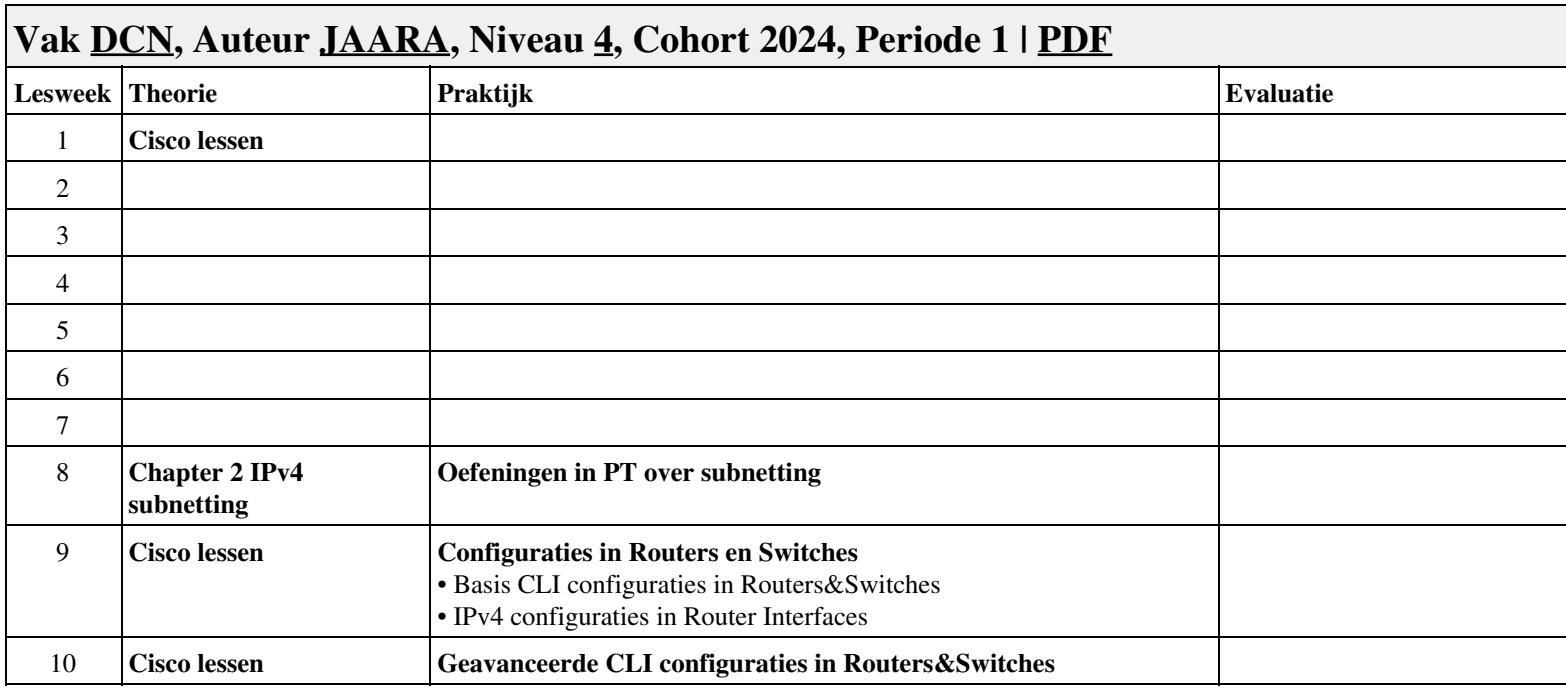

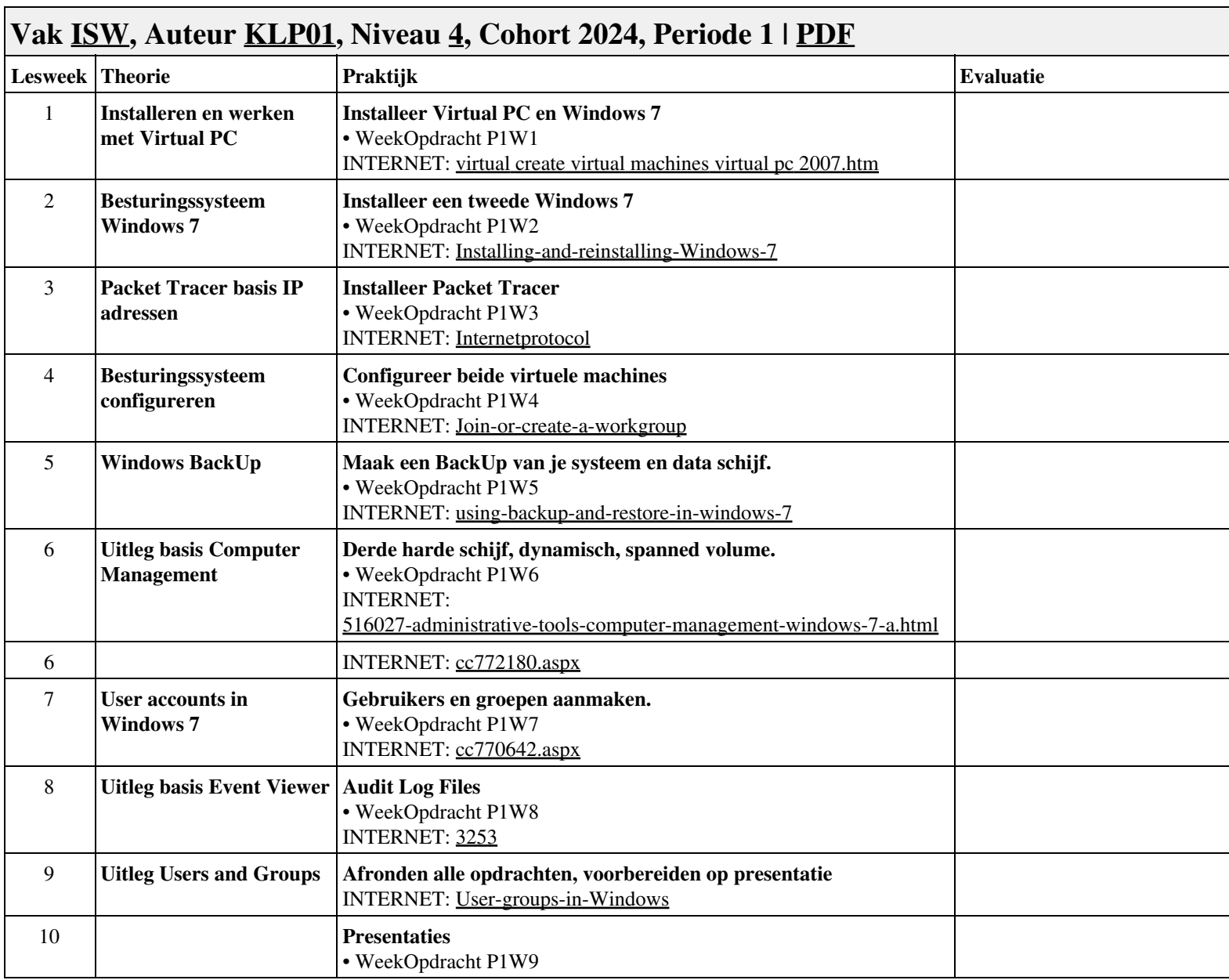

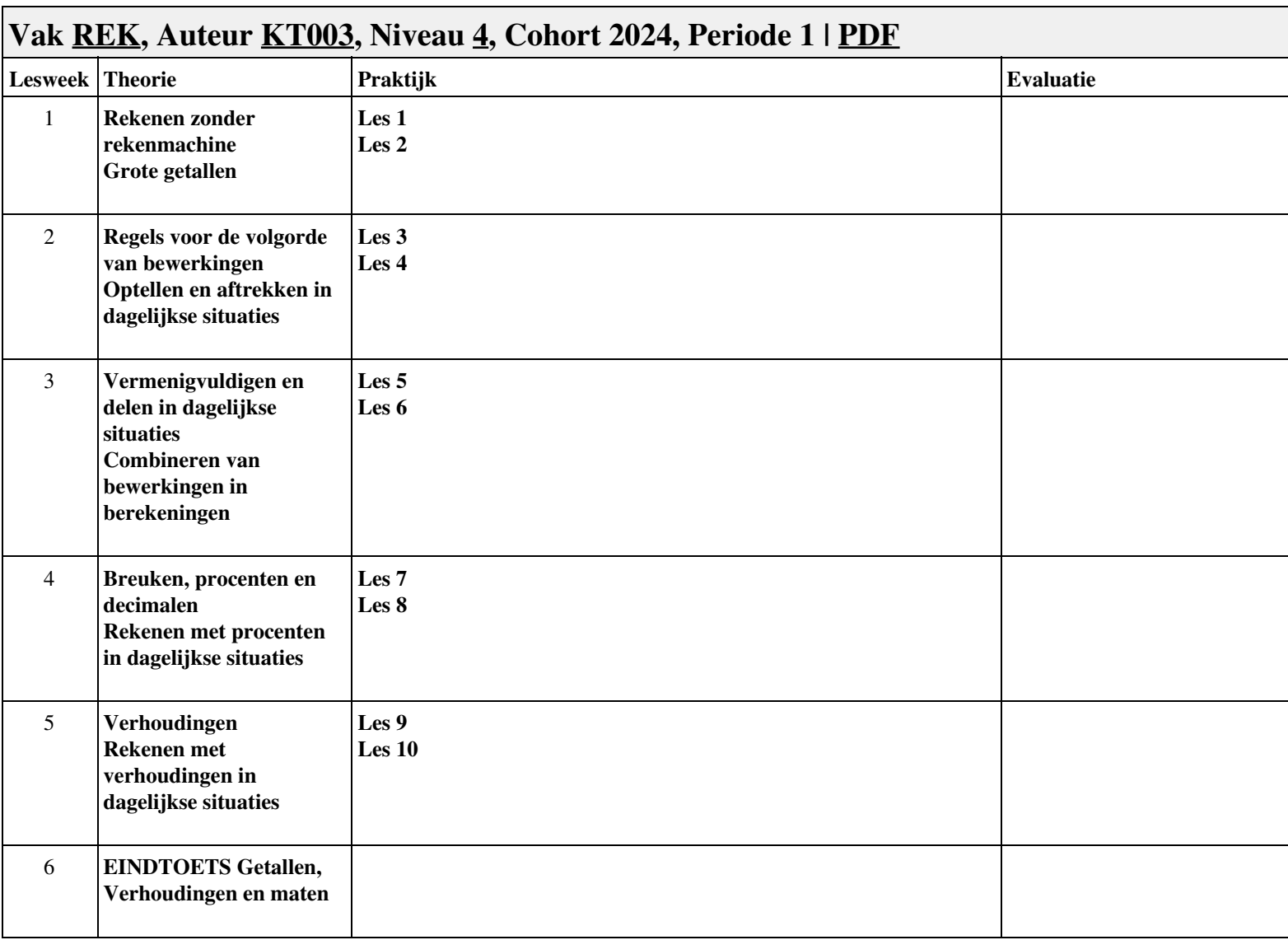

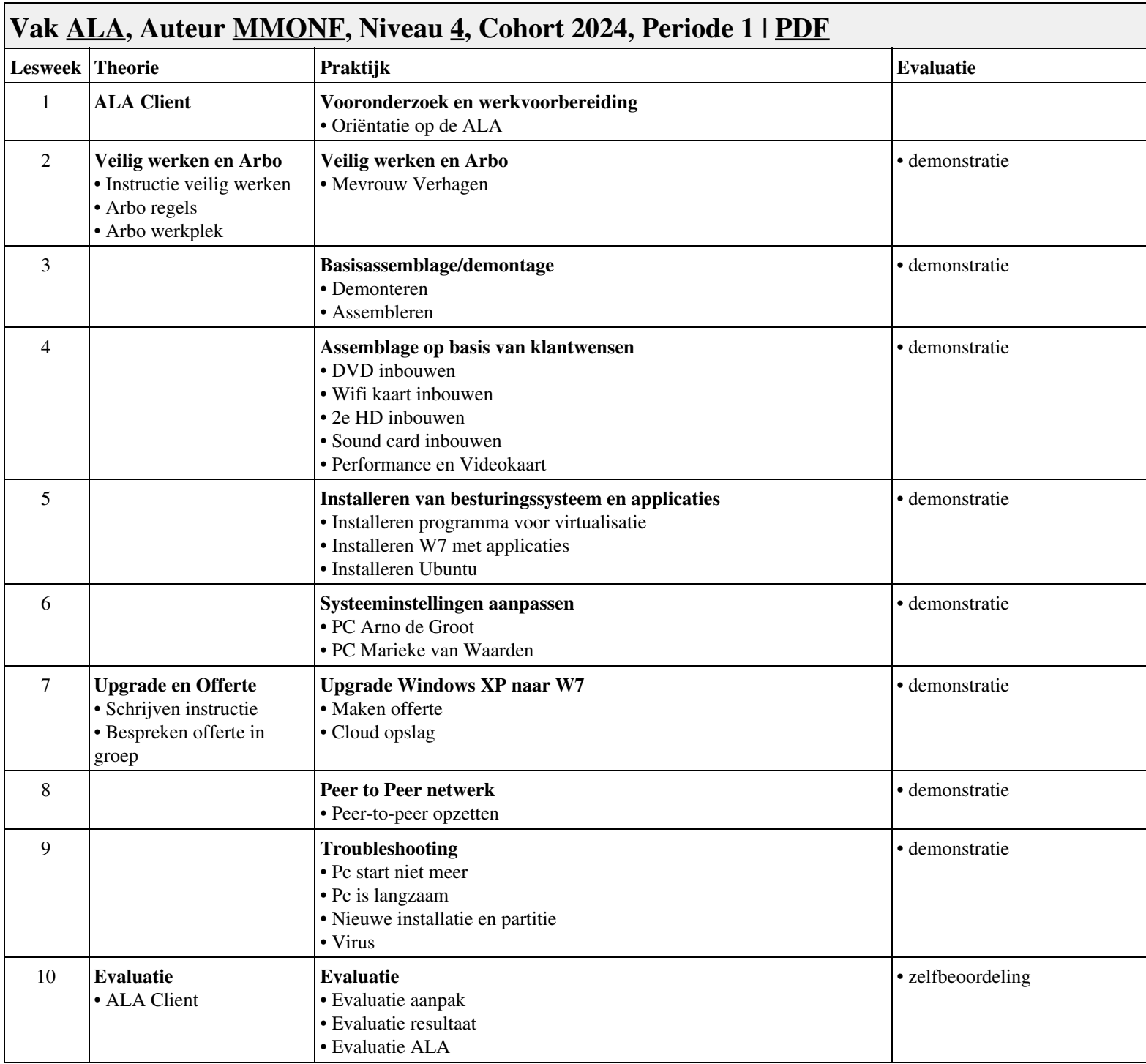